## SAP ABAP table CRMV LPE\_RO\_TG {Generierte Tabelle zu einem View}

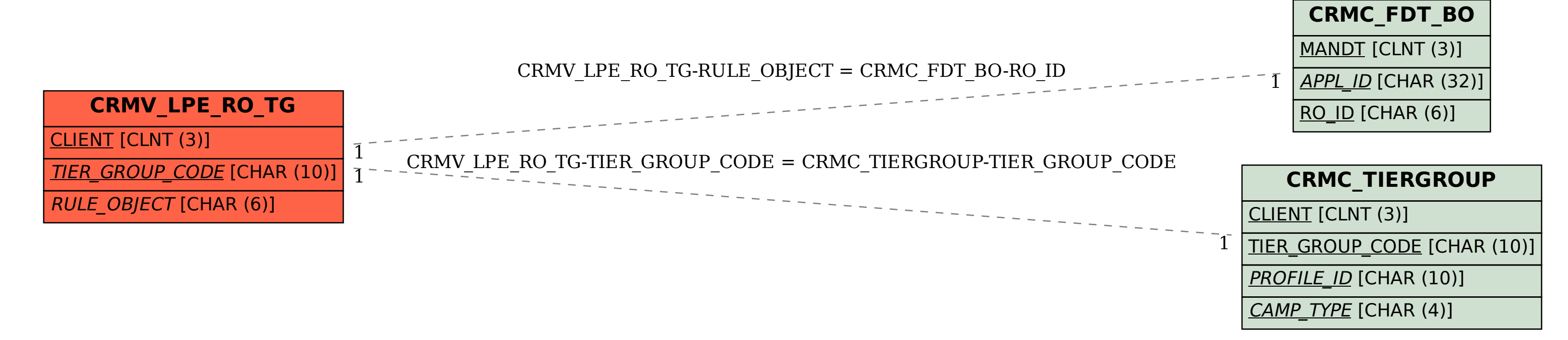